## Tagless Final

#### Олег Нижников

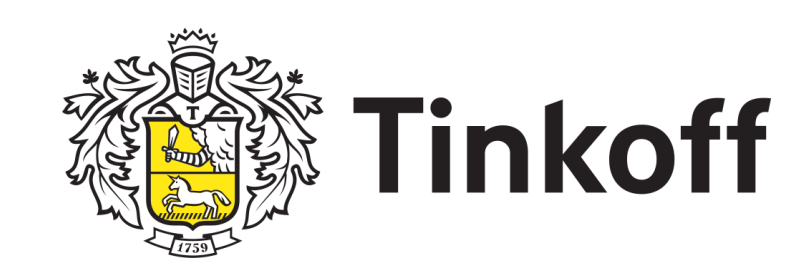

#### План

 $1.$   $\Phi$  $\Pi$ 2. Теоркат 3. Больше теорката 4. ФП

#### План

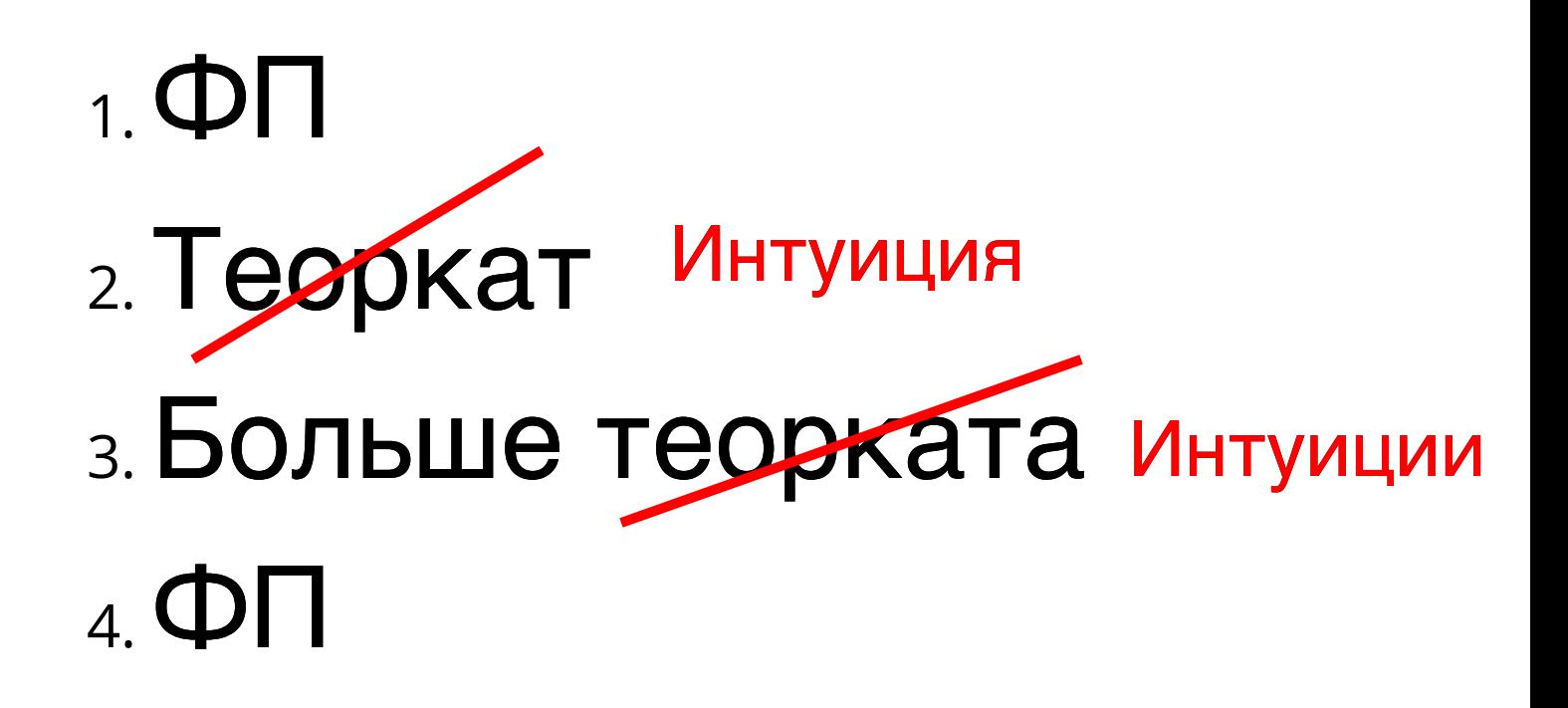

## Функциональное программирование

#### Функции

val a: A expr : B

## Функциональное программирование

#### Функции

val a: A expr : B

#### a => expr : A => B

## Функциональное программирование

#### Функции

val a: A expr : B

 $a \Rightarrow expr : A \Rightarrow B$ 

 $def$  foo(a: A):  $B = expr$ 

Функция возвращает результат для любого значения входного параметра за конечное время

Функция возвращает результат для любого значения входного параметра

за конечное время

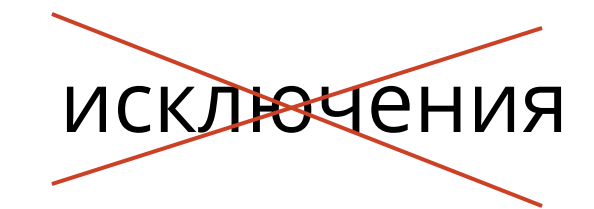

Функция возвращает результат для любого значения входного параметра

за конечное время

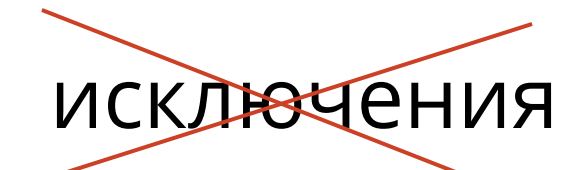

e<del>-con</del>dition

Функция возвращает результат для любого значения входного параметра

за конечное время

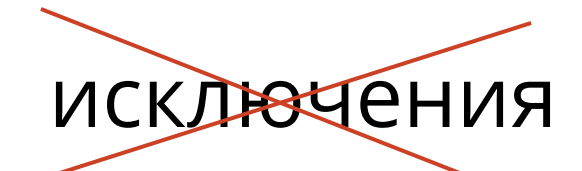

**e-condition** 

бесконечные циклы

#### Чистота

- одинаковый результат для одинаковых аргументов
- не имеет побочных эффектов

```
def increment(x: Int) = { def increment(x: Int) (logs: List[String]) =
                                   (x + 1, x.tofstring :: loops)log(x)x + 1}
                                  def increment(x: Int) =
                                     log(x) as (x + 1)
```
## Алгебраические типы данных

```
enum Org{
   case Personnel(name: String, id: Int)
   case Department(name: String)
}
```
Scala 3

```
sealed trait Org
```
case object Root extends Org case class Department(name: String) extends Org

```
Scala 2
```
### Pattern Matching

sealed trait Org

```
case object Root extends Org
case class Department(name: String) extends Org
```

```
def getName(org: Org) = org match {
 case Root => None
 case Department(name) => Some(name)
}
```
### Ещё один ADT

Scala 3

```
enum PersonOrg{
   case Personnel(id: UUID, name: String)
   case Manager(name: String)
}
```
sealed trait PersonOrg

Scala 2

case class Personnel(id: UUID, name: String) extends PersonOrg case class Manager(name: String) extends PersonOrg

#### Комбинация

type ExtendedOrg = Either[Org, PersonOrg]

Scala 3

Scala 2

#### Комбинация

ИЛИ

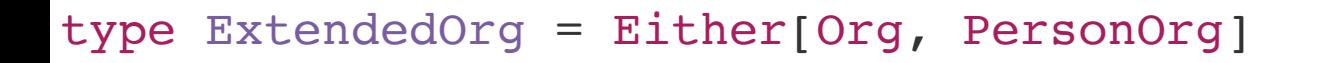

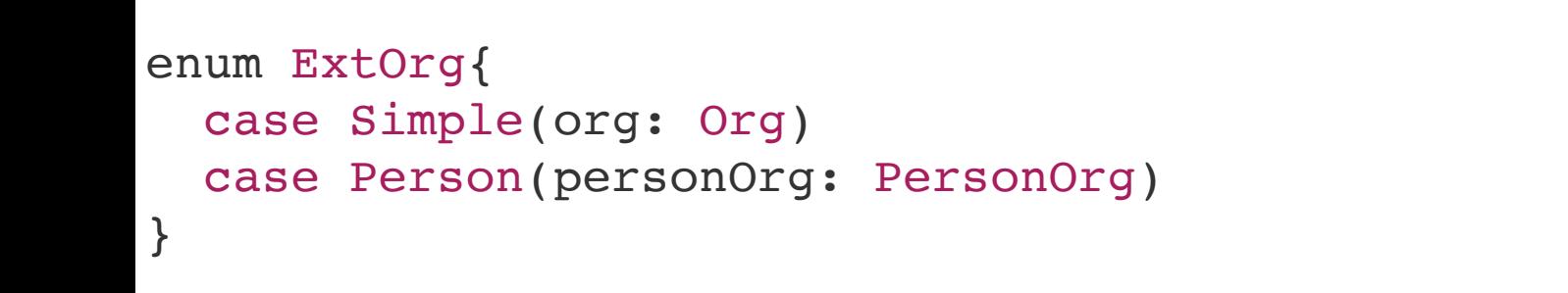

```
sealed trait ExtOrg
```
case class Simple(org: Org) extends ExtOrg case class Person(personOrg: PersonOrg) extends ExtOrg

Scala 3

Scala 2

#### Комбинация

sealed trait ExtOrg

```
case class Simple(org: Org) extends ExtOrg
case class Person(personOrg: PersonOrg) extends ExtOrg
```

```
def getName(org: ExtOrg): Option[String] =
  org match {
    case Simple(Department(name)) => Some(name)
    case Simple(Root) => None
    case Person(Personnel(_, name)) => Some(name)
    case Person(Manager(name)) => Some(name)
   }
```
#### Эволюция данных

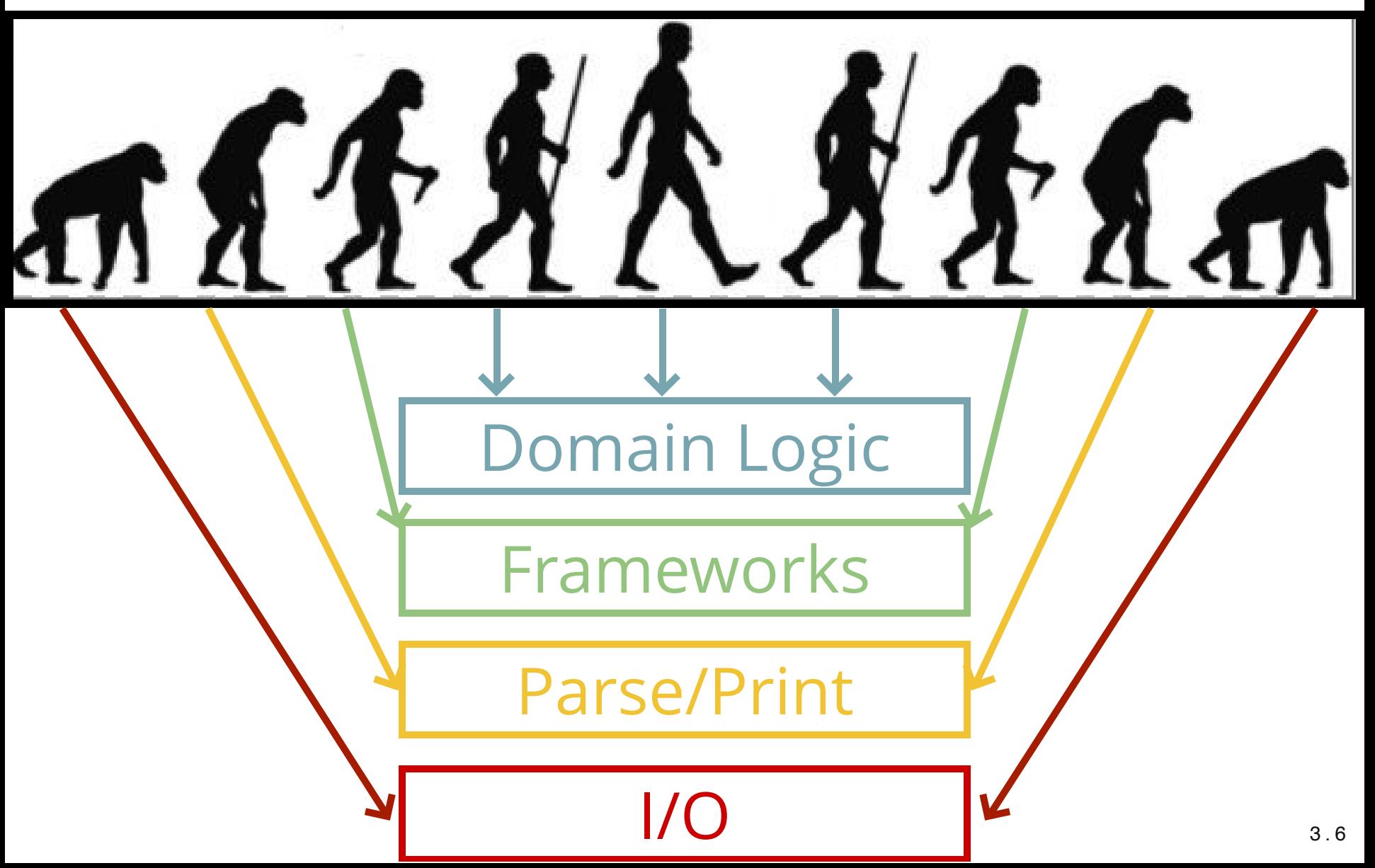

### Транформации

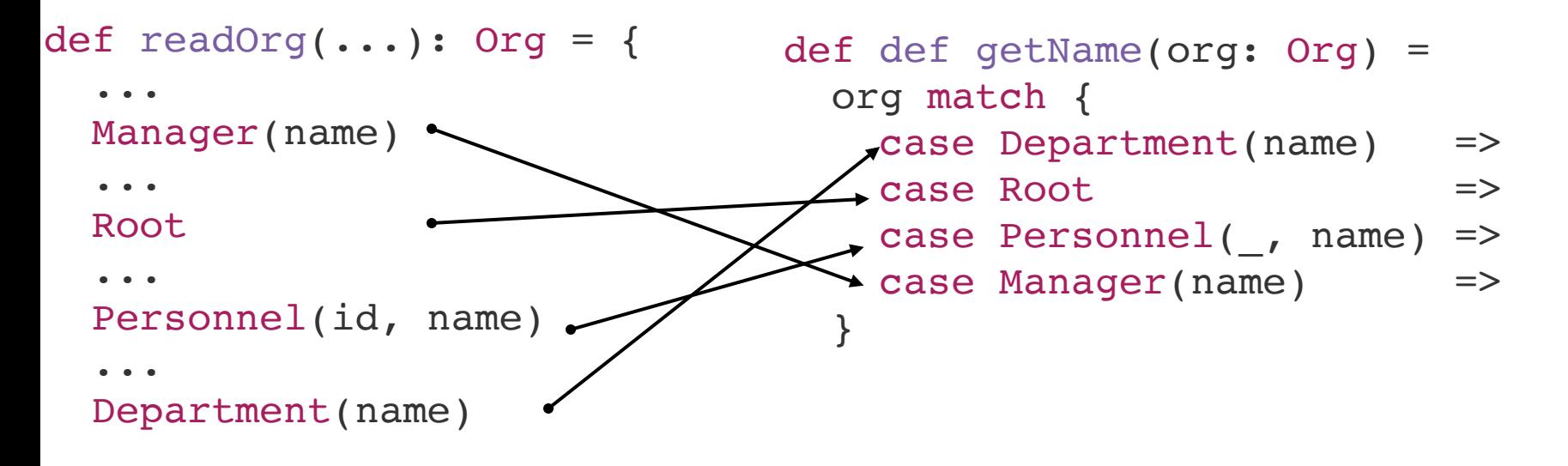

}

### Транформации

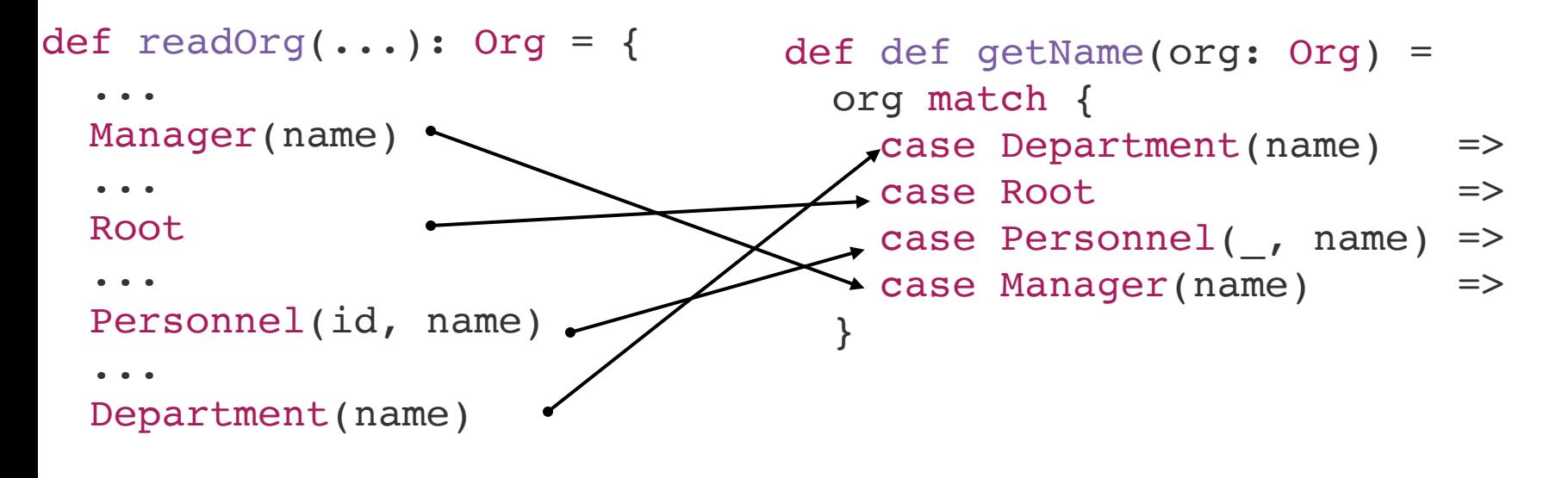

#### Allocation

}

### Транформации

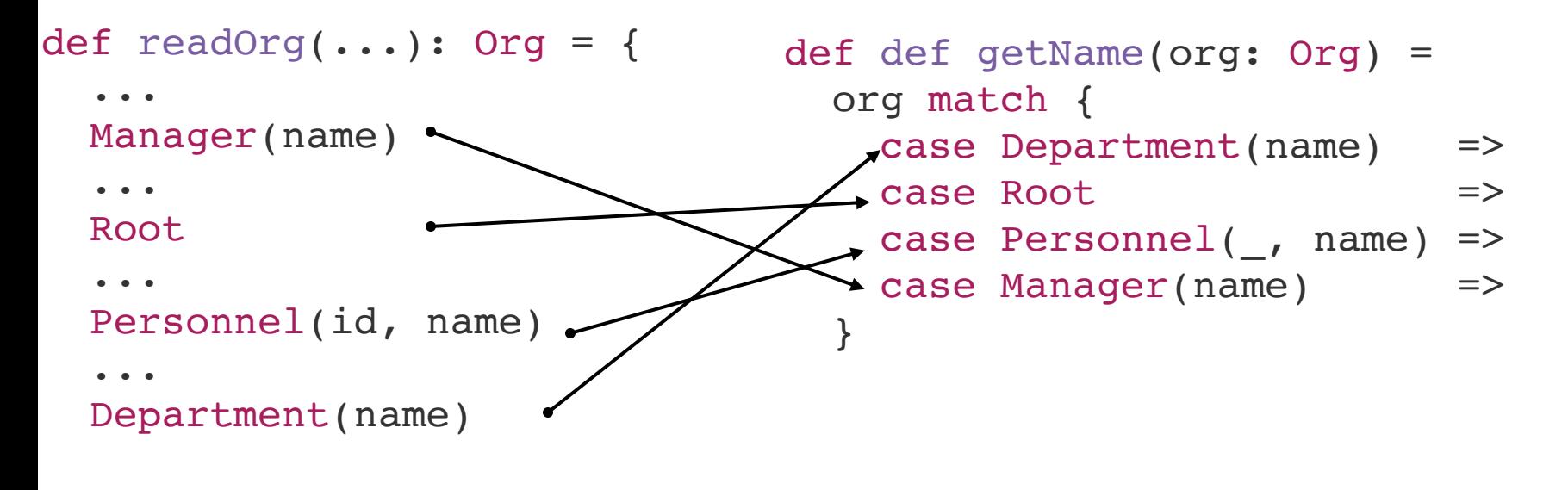

}

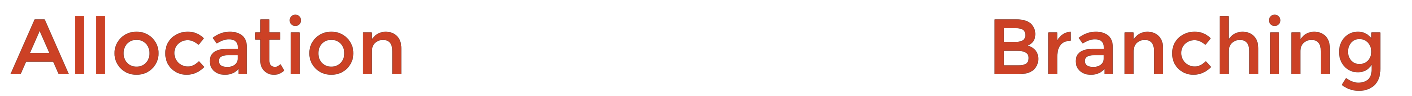

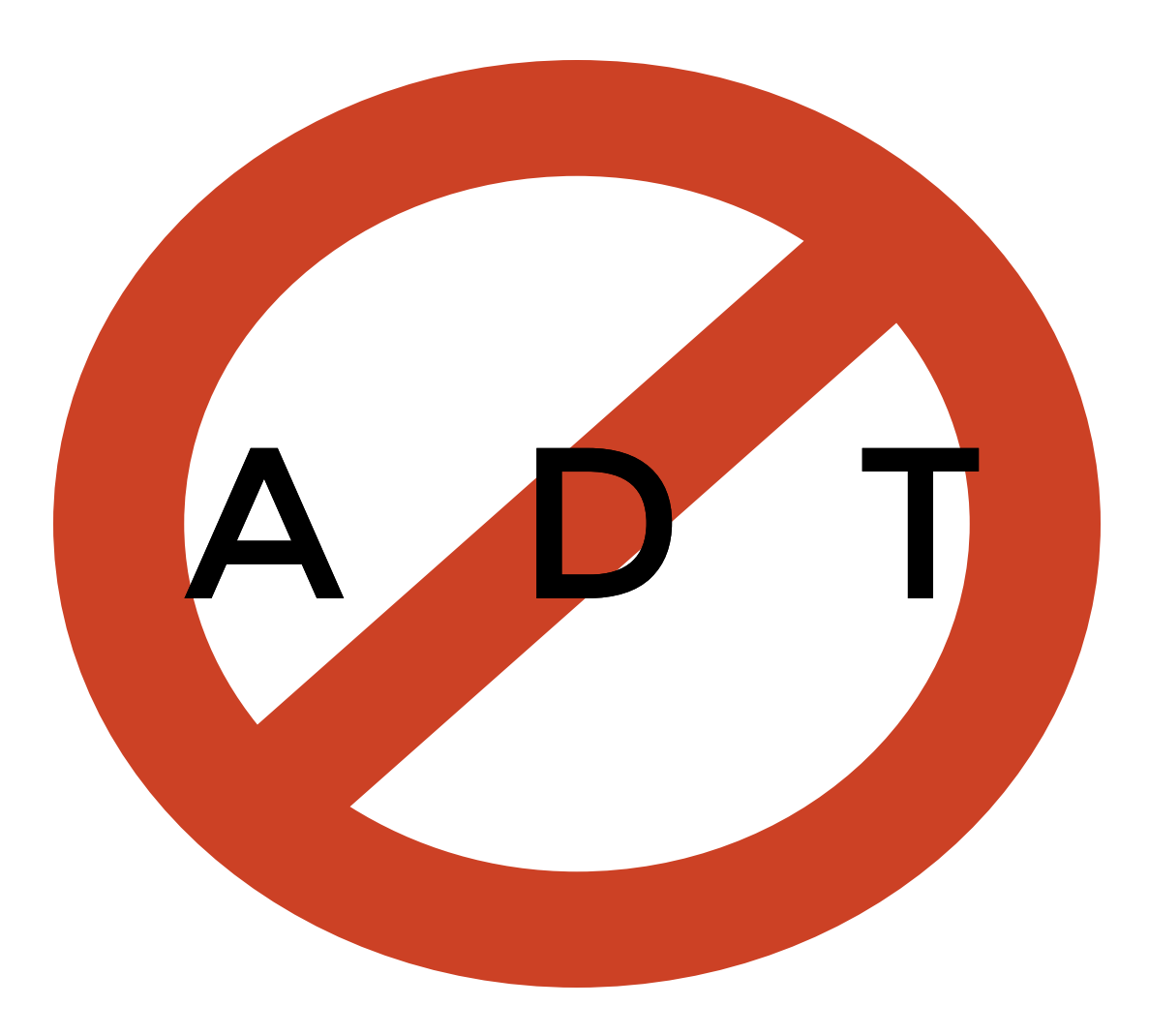

#### Объекты: A, B, C

## Категории Объекты: A, B, C Типы

#### Объекты: A, B, C Морфизмы:  $A \rightarrow B$ Типы

#### Объекты: A, B, C Морфизмы:  $A \rightarrow B$ Типы Функции

#### Объекты: A, B, C Морфизмы:  $A \rightarrow B$ Типы Функции

Identity:  $id[A] : A \rightarrow A$ 

#### Объекты: A, B, C Морфизмы:  $A \rightarrow B$ Типы Функции

Identity:  $id[A] : A \rightarrow A$ 

Композиция:

- $f: A \rightarrow B$
- $g: B \rightarrow C$
- $q \cdot f : A \rightarrow C$

 $f : A \rightarrow B$ , g:  $B \rightarrow C$ , h:  $C \rightarrow D$ 

 $id[B] \cdot f = f$  $f \cdot id[A] = f$  $h \cdot (g \cdot f) = (h \cdot g) \cdot f$ 

## Изоморфизм

 $A \cong B$ 

- $f: A \rightarrow B$
- $g: B \rightarrow A$
- $f \cdot g = id[B]$
- $g \cdot f = id[A]$

# Изоморфизм  $String \cong List[Char]$

 $def stringTOList(s: String): List[Char] = s.tOList$ 

 $def$  listToString(l: List[Char]): String = l.mkString

### Произведение  $A \times B$  $\pi$ <sub>1</sub>:  $A \times B \rightarrow A$ ,  $\pi$ <sub>2</sub>:  $A \times B \rightarrow B$

#### $f: A \rightarrow B$ , g:  $A \rightarrow C$

 $\langle f,g \rangle: A \rightarrow B \times C$ 

Произведение  $A_1 \times A_2 \times ...$  A $\square$  $\pi \Box : A_1 \times A_2 \times ... A \Box \rightarrow A \Box$ 

 $f_$ : A  $\rightarrow$  B<sub>1</sub>, f<sub>2</sub>: A  $\rightarrow$  B<sub>2</sub>, ..., f $\Box:$  A  $\rightarrow$  B $\Box$  $\leq f$ ,  $f$ <sub>2</sub>,...  $f \square$ >: A  $\rightarrow$  B<sub>1</sub>  $\times$  B<sub>2</sub>  $\times$  ... B $\square$ 

#### Произведение case class \ Tuple

case class User(name: String, age: Int, sex: Sex)

type UserT = (String, Int, Sex)

```
val name: String
val age: Int
val sex: Sex
val user: User = User(name, age, sex)
user.name
val userT: UserT = (name, age, sex)userT._1
```
#### Экспоненциал  $\mathbf{A}$ R

#### $f: A \times B \rightarrow C$  $f: A \rightarrow C^B$

 $A \times B^A \ge B$
### Экспоненциал

Char

Int

type  $I2C = Int \Rightarrow Char$ 

### Экспоненциал

Char Int

type  $I2C = Int \Rightarrow Char$ 

```
def charAt(s: String, index: Int): Char =
  s(index % s.length)
```

```
def charAtCurried(s: String): Int => Char =
  index => s(index % s.length)
```
### Экспоненциал

Char Int

type  $I2C = Int \Rightarrow Char$ 

```
def charAt(s: String, index: Int): Char =
  s(index % s.length)
```

```
def charAtCurried(s: String): Int => Char =
  index \geq s(index \& s.length)
```
val i2c: Int => Char

val index  $= 10$ 

i2c(index)

### Экспоненциал произведения

$$
\mathbf{A}^{B_1 \times B_2 \times \ldots \text{BD}}
$$

### Тип функций нескольких параметров

type MkUser = (Int, String) => User

### Произведение экспоненциалов

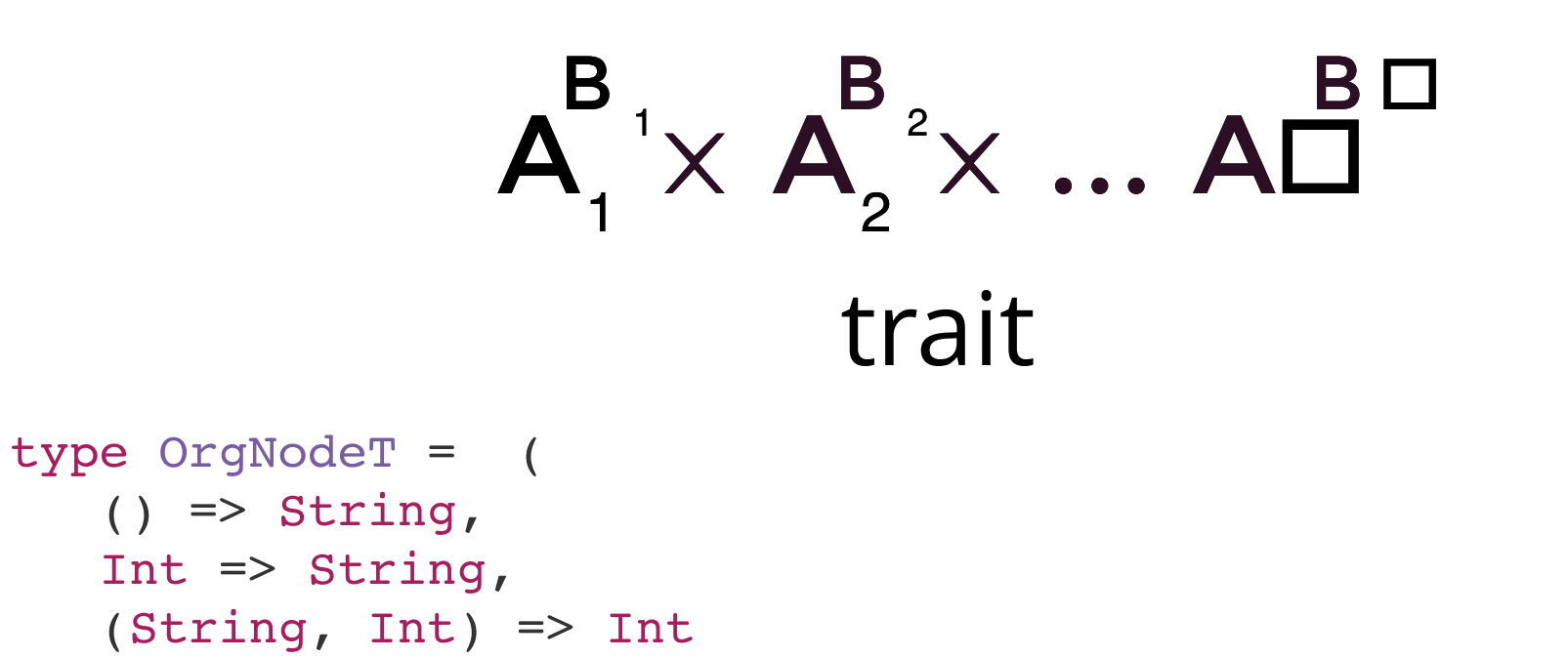

 $\lambda$ 

### Произведение экспоненциалов

```
trait OrgNode {
    def name: String
    def parent(level: Int): String
    def commonPers(another: String, depth: Int): Int
}
                                        trait
                        \mathsf{A}_1^{\!\top\!} \times \mathsf{A}_2^{\!\top\!} \times \ldots \mathsf{A}_n^{\!\top\!}\mathsf{B} \mathsf{B} \mathsf{B} \mathsf{B} \mathsf{B}type OrgNodeT = (
    () => String,
    Int \Rightarrow String,
    (String, Int) \implies Int\lambda
```
# Сумма A + **B**  $i_{i}: A \rightarrow A + B, i_{i}: B \rightarrow A + B$  $f: A \rightarrow B$ , g:  $C \rightarrow B$  $f + g: A + C \rightarrow B$

Сумма  $A_1 + A_2 + ... A \Box$  $i \Box : A \Box \rightarrow A_1 + A_2 + ... A \Box$ 

 $f: A \rightarrow B$  ,  $f: A \rightarrow B$ , ... ,  $f \Box: A \Box \rightarrow B$  $f_1 + f_2 + ... f \Box: A_1 + A_2 + ... A \Box \rightarrow B$ 

Сумма

### Either $[A, B]$

sealed trait Org

case object Root extends Org case class Department(name: String) extends Org case class Personnel(id: UUID, name: String) extends Org

### $Org \cong Unit + String + (UUID \times String)$

# $A \times A^C \cong A^{B+C}$

### $\overline{A} \times \overline{A} = \overline{A}$  $\begin{array}{ccc} B & C & B+C \end{array}$

### $A' \times A' \times ... A = A$  $B_1$   $B_2$   $BD$   $B_1 + B_2 + BD$

sealed trait Org

case object Root extends Org case class Department(name: String) extends Org case class Personnel(id: UUID, name: String) extends Org

sealed trait Org

case object Root extends Org case class Department(name: String) extends Org case class Personnel(id: UUID, name: String) extends Org

Org => String

sealed trait Org

case object Root extends Org case class Department(name: String) extends Org case class Personnel(id: UUID, name: String) extends Org

Org => String

 $(Unit + String + (UUID × String)) \Rightarrow String$ 

sealed trait Org

case object Root extends Org case class Department(name: String) extends Org case class Personnel(id: UUID, name: String) extends Org

Org => String

 $(Unit + String + (UUID × String)) \Rightarrow String$ 

(Unit => String)  $\times$  (String => String)  $\times$  (UUID  $\times$  String => String)

sealed trait Org

```
Org => String
case object Root extends Org
case class Department(name: String) extends Org
case class Personnel(id: UUID, name: String) extends Org
trait OrgToString {
   def root: String
  def department(count: Int): String
  def personnel(id: UUID, name: String): String
}
(Unit + String + (UUID × String)) \Rightarrow String(Unit => String) \times (String => String) \times (UUID \times String => String)
```

```
type OrgToSgring = Org \Rightarrow Atrait OrgToString {
   def root: String
   def department(count: Int): String
   def personnel(id: UUID, name: String): String
}
type OrgTo[A] = Org \Rightarrow Atrait OrgTo[A] {
   def root: A
   def department(count: Int): A
   def personnel(id: UUID, name: String): A
}
```
### Продолжения

# $A = \int_X X^{(X^A)}$

### Продолжения

```
trait Cont[A]{
  def continue [X](k: A \Rightarrow X): X\}
```
### $Cont[A] \cong A$

### Продолжения

```
trait Cont[A]{
  def continue[X](k: A \Rightarrow X): X
}
```
### $Cont[A] \cong A$

```
def fromCont(cont: Cont[A]): A =cont.continue(x => x)
def toCont(a: A): Cont[A] =
     new Cont[A]{
       def continue[X](f: A => X): X = f(a) }
```
sealed trait Org

case object Root extends Org case class Department(name: String) extends Org case class Personnel(id: UUID, name: String) extends Org

```
sealed trait Org
```

```
case object Root extends Org
case class Department(name: String) extends Org
case class Personnel(id: UUID, name: String) extends Org
trait OrgTo[A] {
  def root: A
  def department(count: Int): A
  def personnel(id: UUID, name: String): A
}
```

```
sealed trait Org
```

```
case object Root extends Org
case class Department(name: String) extends Org
case class Personnel(id: UUID, name: String) extends Org
trait OrgTo[A] {
  def root: A
  def department(count: Int): A
  def personnel(id: UUID, name: String): A
}
trait OrgCont{
 def continue[A](k: OrgTo[A]): A
}
```

```
sealed trait Org
```

```
case object Root extends Org
case class Department(name: String) extends Org
case class Personnel(id: UUID, name: String) extends Org
trait OrgTo[A] {
  def root: A
  def department(count: Int): A
  def personnel(id: UUID, name: String): A
}
trait OrgCont{
 def continue[A](k: OrgTo[A]): A
}
```

```
Org ≅ OrgCont
```

```
def createOrg(tag: Int, name: String): Org =
  tag match {
   case 1 \Rightarrow Root
   case 2 => Personel(name, UUID.randomUUID())
   case 3 => Department(name)
}
```

```
def createOrg(tag: Int, name: String): Org =
  tag match {
   case 1 \Rightarrow Rootcase 2 => Personel(name, UUID.randomUUID())
   case 3 => Department(name)
}
```

```
def createOrg[A](tag: Int, name: String)(org: OrgTo[A]): A =
    tag match {
       case 1 \Rightarrow org.root
       case 2 => org.personel(name, UUID.randomUUID())
       case 3 \Rightarrow org.department(name)
    }
```
### композиция

### композиция

```
trait ManagerTo[A]{
  def manager(name: String): A
}
```

```
def createOrg[A](tag: Int, name: String)
                   (org: OrgTo[A], man: ManagerTo[A]): A =tag match {
       case 1 \Rightarrow org.root
       case 2 => org.personel(name, UUID.randomUUID())
       case 3 \Rightarrow org.department(name)
       case 4 \Rightarrow man.manager(name)
    }
```
### Рекурсивный ADT

- sealed trait Org
- case class Pers(name: String, orgId: Long) extends Org
- case class Dept(name: String, sub: List[Org]) extends Org

```
def fact(n: Int): Int =if (n == 0) 1else n * fact(n - 1)
```

```
def fact(n: Int): Int =
 if (n == 0) 1else n * fact(n - 1)
```

```
def fact1(n: Int)(recur: => Int => Int) =if (n == 0) 1else n * recur(n - 1)
```

```
def fact(n: Int): Int =
 if (n == 0) 1else n * fact(n - 1)
```

```
def fact1(n: Int)(recur: => Int => Int) =if (n == 0) 1else n * recur(n - 1)
```

```
def fix[A](f: (=> A) => A): A = f(fix(f))
```

```
def fact(n: Int): Int =
 if (n == 0) 1else n * fact(n - 1)
```

```
def fact1(n: Int)(recur: => Int => Int) =if (n == 0) 1else n * recur(n - 1)
```

```
def fix[A](f: (=> A) => A): A = f(fix(f))
```
val factFixed =  $fix(fact1)$ 

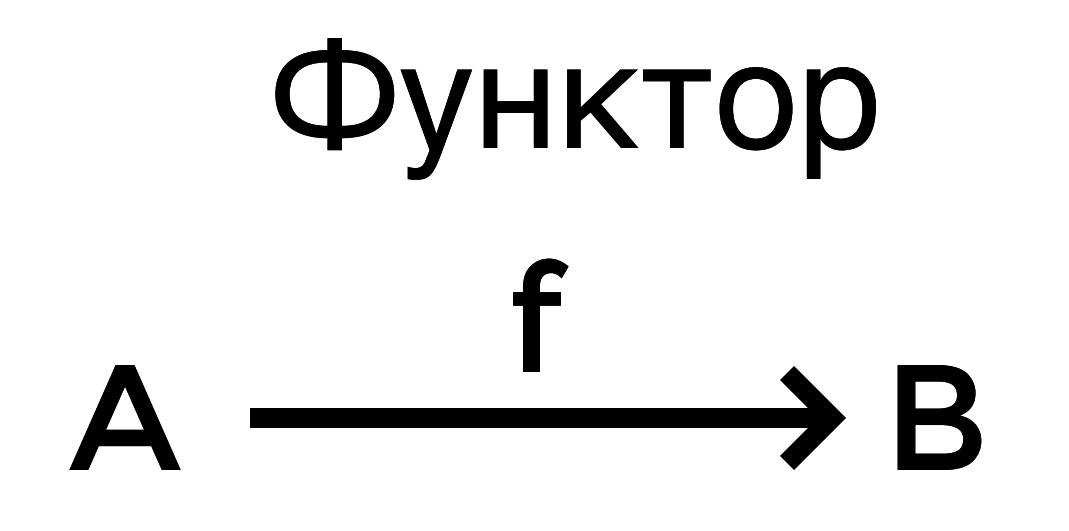

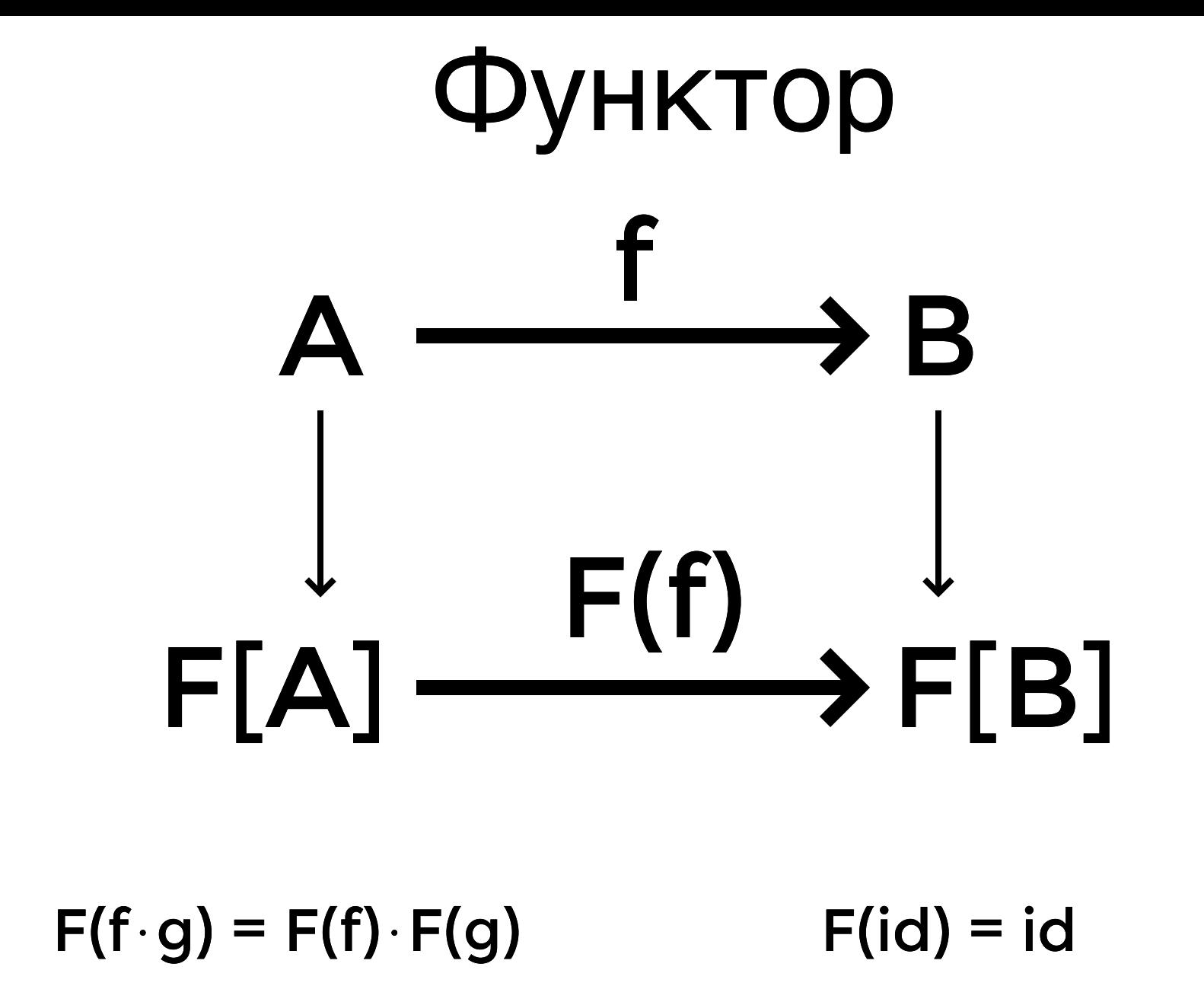

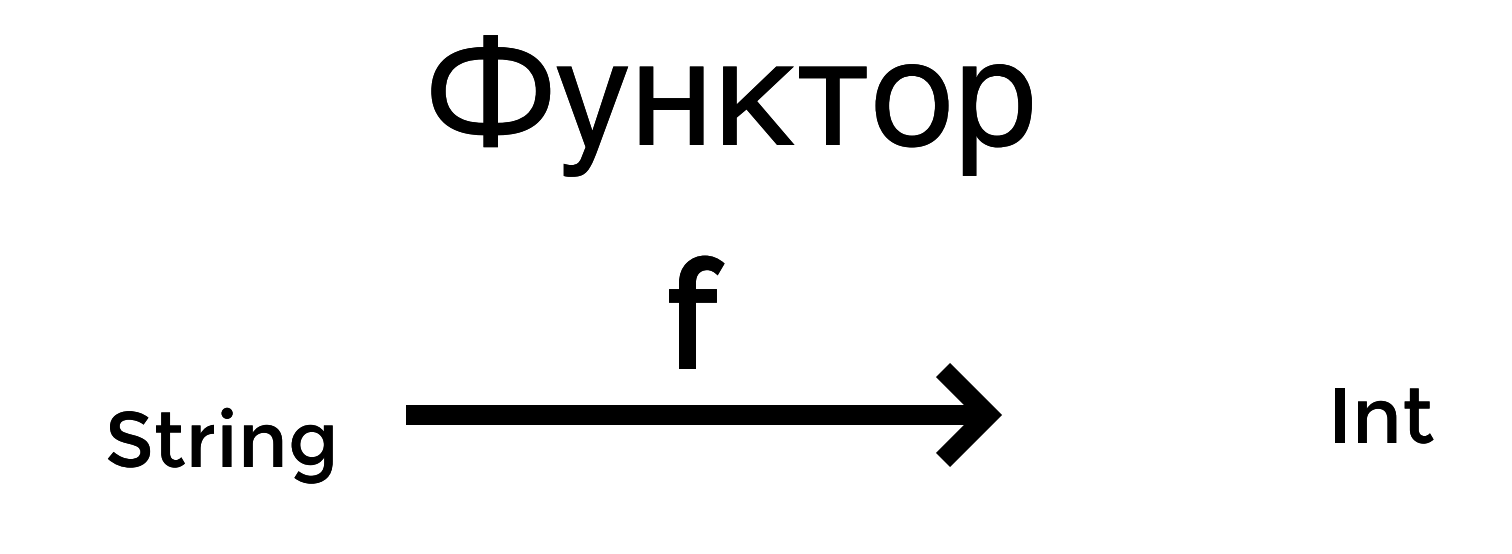

#### def map[A, B](f: A => B):  $F[A]$  =>  $F[B]$
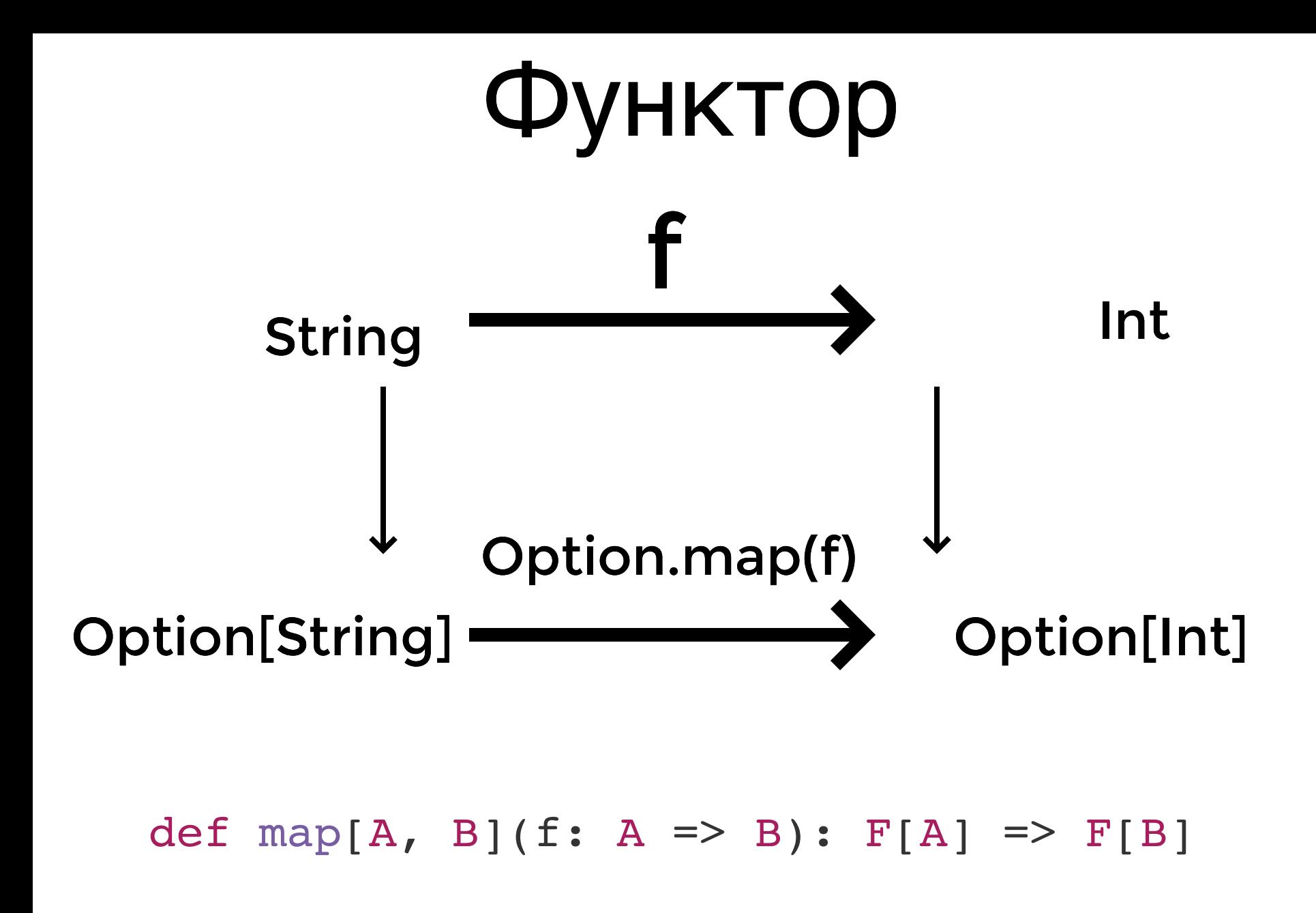

5 . 4

```
trait Functor[F[_]]{
    def map[A, B](fa: F[A])(f: A => B): F[B]
}
```

```
map(fa)(identity) == identity
```

```
map(fa)(f compose g) == map(map(fa)(g))(f)
```
Option List Future Observable Function Id Tuple Either

sealed trait OrgF[A]

case class PersF[A](name: String, orgId: Long) extends OrgF[A] case class DeptF[A](name: String, sub: List[A]) extends OrgF[A]

```
sealed trait OrgF[A]
```

```
case class PersF[A](name: String, orgId: Long) extends OrgF[A]
case class DeptF[A](name: String, sub: List[A]) extends OrgF[A]
```

```
val orgFunctor = new Functor[OrgF]{
  override def map[A, B](fa: OrgF[A])(f: A => B) =
     fa match {
       case PersF(name, orgId) => PersF(name, orgId)
      case DeptF(name, sub) => DeptF(name, sub.map(f))
    }
}
```

```
sealed trait OrgF[A]
```

```
case class PersF[A](name: String, orgId: Long) extends OrgF[A]
case class DeptF[A](name: String, sub: List[A]) extends OrgF[A]
```

```
val orgFunctor = new Functor[OrgF]{
  override def map[A, B](fa: OrqF[A])(f: A => B) =
     fa match {
       case PersF(name, orgId) => PersF(name, orgId)
      case DeptF(name, sub) => DeptF(name, sub.map(f))
    }
}
```

```
type Orq = OrqF[OrqF[OrqF[...]]]
```
case class Fix[F[\_]](value: F[Fix[F]]

 $Org \cong Fix[OrgF]$ 

- trait Monoid[A]{
- def combine(x: A, y: A): A
- def empty: A
- }

```
trait LinSpace[A]{
  def plus(x: A, y: A): A
  def times(k: Double, x: A): A
}
```
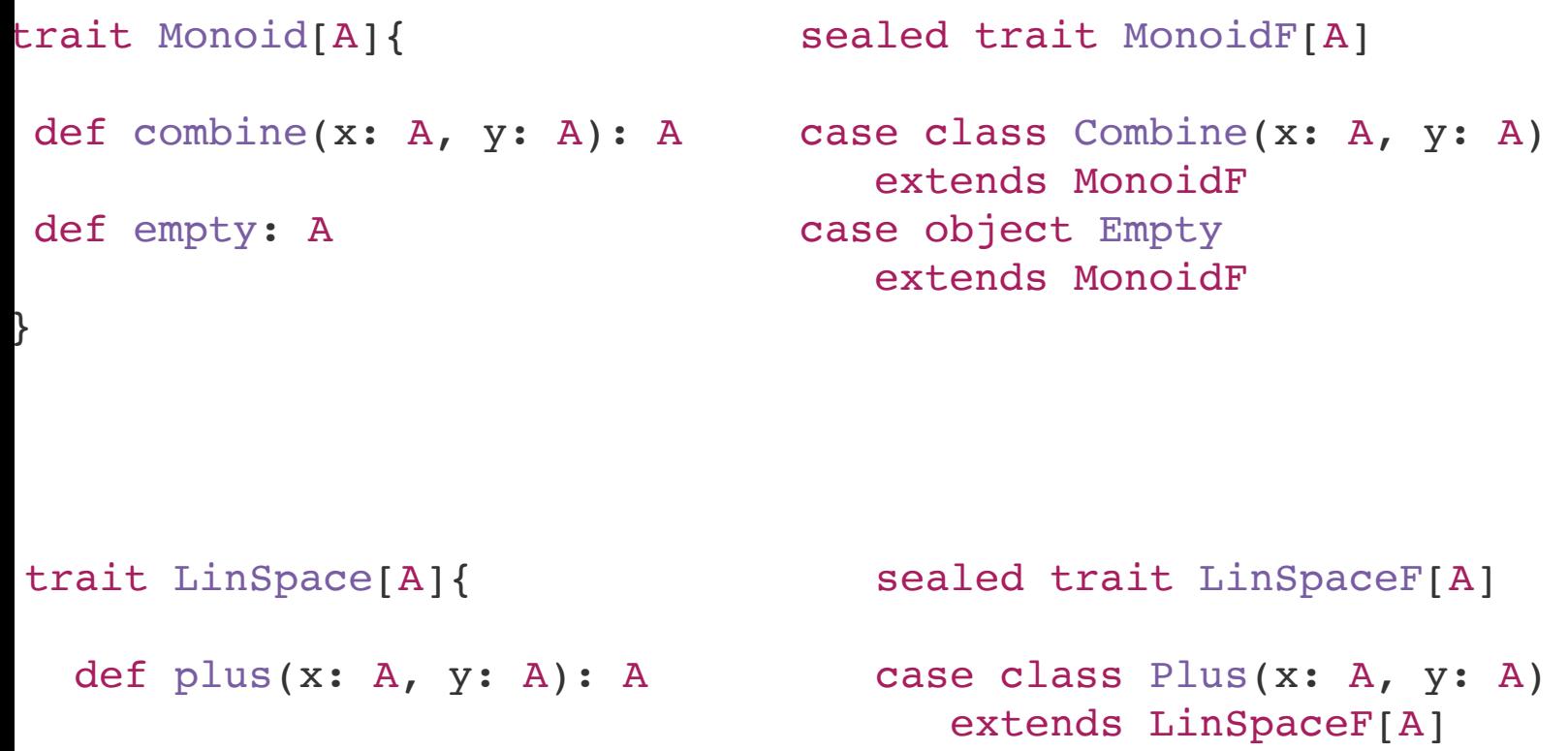

def times(k: Double, x: A): A case class Times(k: Double, x: A)

}

extends LinSpaceF[A]

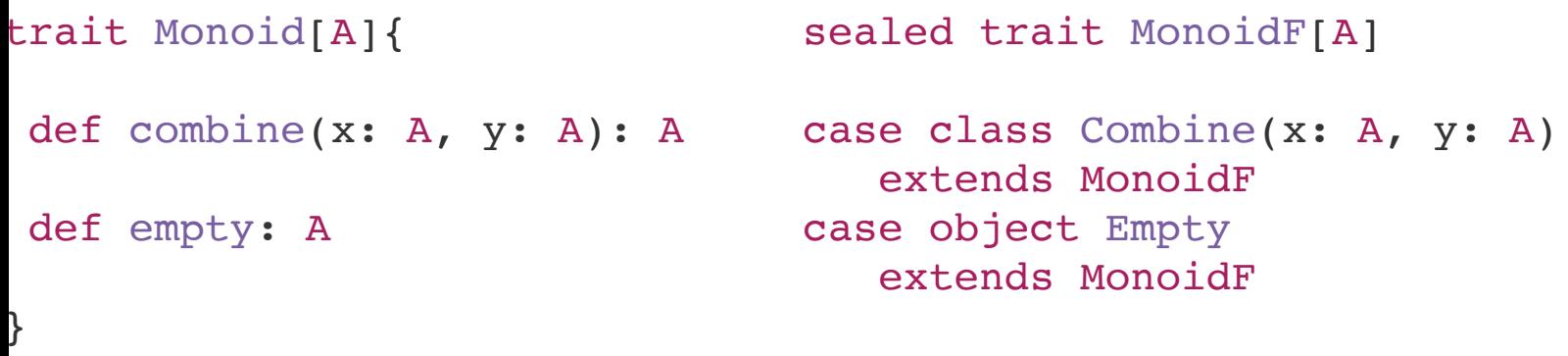

```
Monoid[A] \cong MonoidF[A] \cong A
```

```
trait LinSpace[A]{
  def plus(x: A, y: A): Adef times(k: Double, x: A): A
case class Times(k: Double, x: A)
                                  sealed trait LinSpaceF[A]
                                 case class Plus(x: A, y: A)
                                     extends LinSpaceF[A]
                                     extends LinSpaceF[A]
```
 $LinSpace[A] \cong LinSpaceF[A] \cong A$ 

}

## Алгебра Эндофунктора

## $F[A] \rightarrow A$

sealed trait Org case class Pers(name: String, orgId: Long) extends Org case class Dept(name: String, left: Org, right: Org) extends Org

sealed trait Org case class Pers(name: String, orgId: Long) extends Org case class Dept(name: String, left: Org, right: Org) extends Org

sealed trait OrgF[A] case class PersF[A](name: String, orgId: Long) extends OrgF[A] case class DeptF[A](name: String, sub: List[A]) extends OrgF[A]

sealed trait Org case class Pers(name: String, orgId: Long) extends Org case class Dept(name: String, left: Org, right: Org) extends Org

```
sealed trait OrgF[A]
case class PersF[A](name: String, orgId: Long) extends OrgF[A]
case class DeptF[A](name: String, sub: List[A]) extends OrgF[A]
```

```
type OrqAlqebra[A] = OrqF[A] \Rightarrow A
```
sealed trait Org case class Pers(name: String, orgId: Long) extends Org case class Dept(name: String, left: Org, right: Org) extends Org

```
sealed trait OrgF[A]
case class PersF[A](name: String, orgId: Long) extends OrgF[A]
case class DeptF[A](name: String, sub: List[A]) extends OrgF[A]
```
type  $OrqAlqebra[A] = OrqF[A] \Rightarrow A$ 

```
trait OrgAlgebra[A]{
  def pers(name: String, orgId: Long): A
  def dept(name: String, sub: List[A]): A
}
```
## Алгебры

```
object Size extends PersAlgebra[Int]{
 def pers(name: String, orgId: Long) = 1
 def dept(name: String, sub: List[Int]) = sub.sum
}
trait OrgAlgebra[A]{
  def pers(name: String, orgId: Long): A
  def dept(name: String, left: A, right: A): A
}
```

```
object Names extends OrgAlgebra[List[String]]{
  def pers(name: String, orgId: Long) = List(name)
  def dept(name: String, sub: List[List[String]]) = sub.flatten
}
```
## Категория Алгебр Объекты:  $F[A] \rightarrow A$ Морфизмы:  $A \rightarrow B$

 $X: F[A] \rightarrow A$  $Y: F[B] \rightarrow B$ f:  $A \rightarrow B$  $f \cdot X = Y \cdot F(f)$ 

```
object Names extends OrgAlgebra[List[String]]{
  def pers(name: String, orgId: Long) = List(name)
  def dept(name: String, sub: List[List[String]]) = sub.flatten
}
object Size extends PersAlgebra[Int]{
  def pers(name: String, orgId: Long) = 1
  def dept(name: String, sub: List[Int]) = sub.sum
}
```

```
val count: List[String] \Rightarrow Int = .length
```

```
count(
   Names.dept(name1, List(
     Names.dept(name2, List(
        Names.pers(name3, id3),
        Names.pers(name4, id4 )),
   Names.pers(name5, id5)))
```

```
Size.dept(name1, List(
  count(
      Names.dept(name2, List(
        Names.pers(name3, id3),
        Names.pers(name4, id4 )),
  count(Name.pers(name5, id5)))))
```

```
Size.dept(name1, List(
      Size.dept(name2, List(
        count(Names.pers(name3, id3)),
        count(Names.pers(name4, id4))),
      Size.pers(name5, id5)))
```

```
Size.dept(name1, List(
      Size.dept(name2, List(
        Size.pers(name3, id3),
        Size.pers(name4, id4)),
      Size.pers(name5, id5)))
```

```
trait OrgAlgebra[A]{
  def pers(name: String, orgId: Long): A
  def dept(name: String, sub: List[A]): A
}
val algA: OrgAlgebra[A]
val algB: OrgAlgebra[B]
val f: A \Rightarrow Bf(algA.pers(name, id)) == algB.pers(name, id)
```
 $f(alqA.dept(name, subs)) == alqB.dept(name, subs.mac(f))$ 

 $F[\mu[F]] \rightarrow \mu[F]$ 

 $F[\mu[F]] \rightarrow \mu[F]$  $X: F[A] \rightarrow A$  $I(X): \mu[F] \rightarrow A$ 

 $F[\mu[F]] \rightarrow \mu[F]$  $\mu[F] \cong F[\mu[F]]$  $X: F[A] \rightarrow A$  $I(X): \mu[F] \rightarrow A$ 

 $F[\mu[F]] \rightarrow \mu[F]$ 

 $X: F[A] \rightarrow A$ 

 $I(X): \mu[F] \to A$ 

 $\mu[F] \cong F[\mu[F]]$ 

 $\mu[F] \cong F[\mu[F]] \cong F[F[\mu[F]]] \cong F[F[F[...]]]$ 

# μ[OrgF] ≅ Org

#### $\mu[F] \cong F[\mu[F]] \cong F[F[\mu[F]]] \cong F[F[F[...]]]$

 $F[\mu[F]] \rightarrow \mu[F]$  $\mu[F] \cong F[\mu[F]]$  $X: F[A] \rightarrow A$  $I(X): \mu[F] \to A$ 

#### Начальная алгебра

```
def orgI[A]: OrgAlgebra[A] \Rightarrow Org \Rightarrow A
```

```
def orgI[A]: OrgAlgebra[A] \implies Org \implies A = alg \implies case Pers(name, orgId) => alg.pers(name, orgId)
   case Dept(name, sub) => alg.dept(name, sub.map(orgI(alg)))
}
```

```
def orgI[A]: OrgAlgebra[A] \Rightarrow Org \Rightarrow A
```

```
def orgI[A]: OrgAlgebra[A] \implies Org \implies A = alg \implies case Pers(name, orgId) => alg.pers(name, orgId)
   case Dept(name, sub) => alg.dept(name, sub.map(orgI(alg)))
}
```
def foldOrg[A]: Org => OrgAlgebra[A] => A

```
def orgI[A]: OrgAlgebra[A] \Rightarrow Org \Rightarrow A
```

```
def orgI[A]: OrgAlgebra[A] \implies Org \implies A = alg \implies case Pers(name, orgId) => alg.pers(name, orgId)
   case Dept(name, sub) => alg.dept(name, sub.map(orgI(alg)))
}
```

```
def foldOrg[A]: Org => OrgAlgebra[A] => A
```

```
object OrgOrg extends OrgAlgebra[Org]{
  def pers(name: String, orgId: Long) = Pers(name, orgid)
  def dept(name: String, sub: List[Org]]) = Dept(name, sub)
}
```

```
trait OrgInit{
  def fold[A](algebra: OrgAlgebra[A]): A
}
```
Org ≅ OrgInit

## Конечное представление

```
def makeOrg(): Org =
   Dept(name1,
     List(
       Pers(name2, id2),
       Dept(name3, List())))
```

```
def makeOrg[A]()(org: OrgAlgebra[A]): A =
   org.dept(name1,
     List(
       org.pers(name2, id2),
       org.dept(name3, List())))
```
## Композиция

```
trait ManAlgebra[A]{
  def manager(name: String, sub: A): A
}
def makeOrg[A](...)(org: OrgAlgebra[A], man: ManAlgebra[A]): A =
   org.dept(name1,
    List(
       org.pers(name2, id2),
       man.manager(name,
         org.dept(name3, List())))
```
#### Неявные параметры

```
def makeOrg[A: OrgAlgebra : ManAgebra](...): A =
   dept(name1,
     List(
       pers(name2, id2),
       manager(name,
         dept(name3, List())))
```
## Tagless final

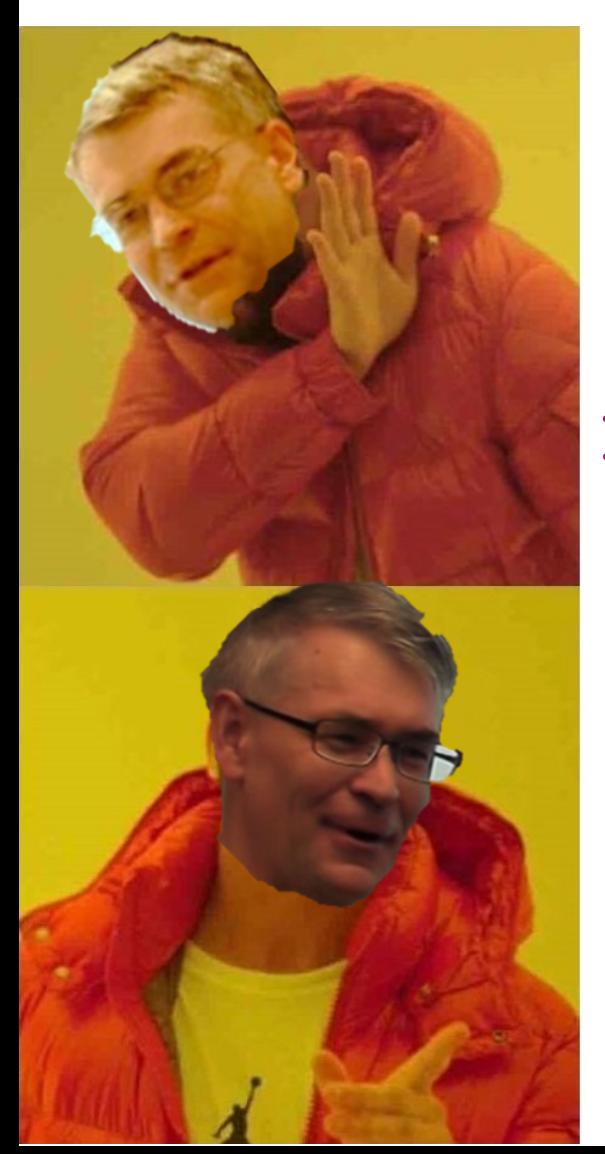

sealed trait Data case class Variant foo: Data match {...}

trait Data[A] def Variant def foo[A: Data]: A new Data{...}

## Типизированные алгебры

```
trait Org[F[_]]{
    def root(dept: F[DeptId]): F[Root]
    def personnel(id: UUID, name: String): F[UserId] 
    def manager(name: String, dept: F[DeptId]): F[PersId]
    def department(name: String, 
                    sub: List[F[DeptId]], 
                    pers: List[F[PersId]]): F[DeptId] 
}
```
## Типизированные алгебры

```
trait Org[F[_]]{
    type DeptId
    type UserId
    type Root
    def root(dept: F[DeptId]): F[Root]
    def personnel(id: UUID, name: String): F[UserId] 
    def manager(name: String, dept: F[DeptId]): F[PersId]
    def department(name: String, 
                    sub: List[F[DeptId]], 
                    pers: List[F[PersId]]): F[DeptId] 
}
```
## Типизированные алгебры

```
trait Org[F[_]]{
    def makeRoot(dept: DeptId): F[Root]
    def makePersonnel(id: UUID, name: String): F[UserId] 
    def makeManager(name: String, dept: DeptId): F[PersId]
    def makeDepartment(name: String, 
                    sub: List[DeptId], 
                    pers: List[PersId]): F[DeptId] 
}
```
### Монады

```
trait Monad[F[_]] extends Functor[F]{
    def pure[A](a: A): F[A]
    def flatMap[A, B](fa: F[A]])(f: A => F[B]): F[B]
}
```

```
Option List
Reader Id
Writer Either
    er Either<br>State IO<br>State
```
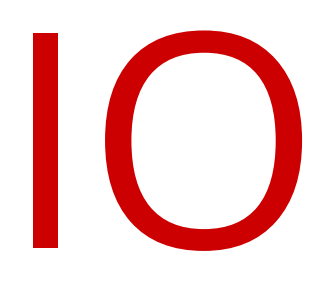

### Монады

```
def createOrg[F[_]: Monad: Org]: F[Root] = for{
    pers1 <- makePersonnel(uuid1, name1)
    pers1 <- makePersonnel(uuid2, name2)
    personnels = List(pers1, pers2)
    dept <- makeDept(name3, personnels)
    root <- makeRoot(dept)
} yield root
```
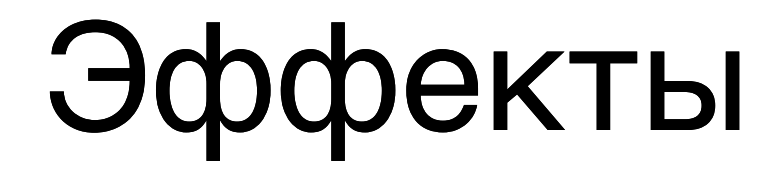

def createOrg(): RootId **Грязь** 

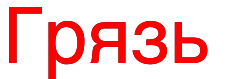

### Эффекты

def createOrg(): RootId

Грязь

def createOrg(): IO[RootId]

Неизвестность

# Эффекты

def createOrg(): RootId

Грязь

def createOrg(): IO[RootId]

Неизвестность

def createOrg[F[ ] : Monad : Org : Raise[?[\_], OrgError] : DataRead[?[\_], HR] ](): F[RootId] Блаженство

Алгебра призвана выполнять ровно одну задачу в рамках одного эффекта

Алгебра призвана выполнять ровно одну задачу в рамках одного эффекта

#### Single Responsibility

### Композиция алгебр проста и естественна, как добавлением параметра в метод

### Композиция алгебр проста и естественна, как добавлением параметра в метод

#### Open - Closed

### Функции с более слабыми требованиями к алгебрам всегда применимы в более сильном контексте

### Функции с более слабыми требованиями к алгебрам всегда применимы в более сильном контексте

Liskov substitution

### Алгебры склонны быть настолько слабыми, насколько возможно для простейшего функционала

### Алгебры склонны быть настолько слабыми, насколько возможно для простейшего функционала

Interface segregation

#### Алгебры реализуют косвенную полиморфную зависимость функций от требований

#### Алгебры реализуют косвенную полиморфную зависимость функций от требований

Dependency Inversion

### FP is the best OOP

# $\cancel{\times}$  is the best OOP TF

# Что ещё посмотреть

1. Edmund Noble

Data, and when not to use it

<https://www.youtube.com/watch?v=q6JCvdMWtmo>

2. Adam Warski

Free monad or tagless final? How not to commit to a monad too early

<https://www.youtube.com/watch?v=IhVdU4Xiz2U>

### Вопросы

email : [odomontois@gmail.com](mailto:%20odomontois@gmail.com)  [o.nizhnikov@tinkoff.ru](mailto:%20o.nizhnikov@tinkoff.ru)

telegram : <https://t.me/odomontois>